## **Cheat Sheet: Regular Expressions**

Adapted from http://www.javacodegeeks.com/2012/11/java-regular-expression-tutorial-with-examples.html.

Matching symbols

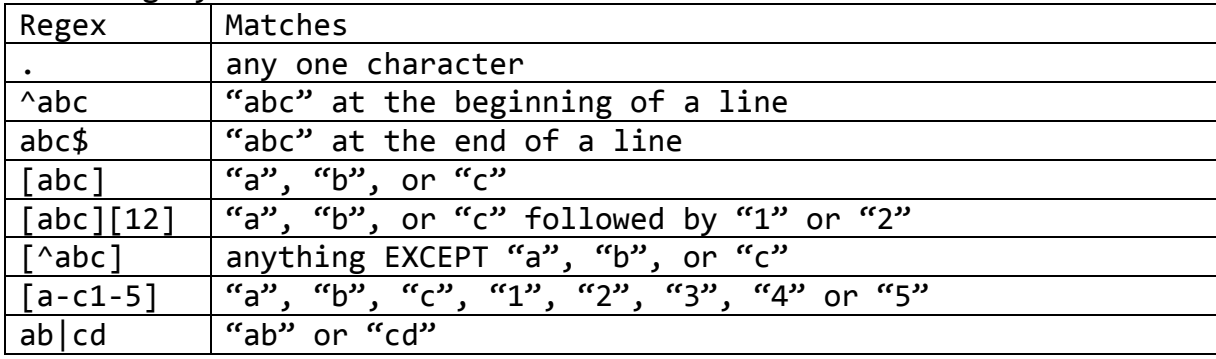

Metacharacters

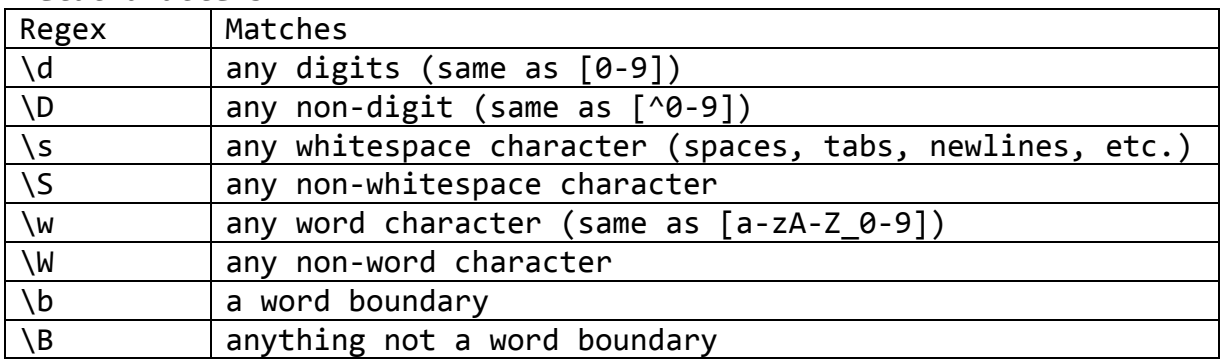

Quantifiers

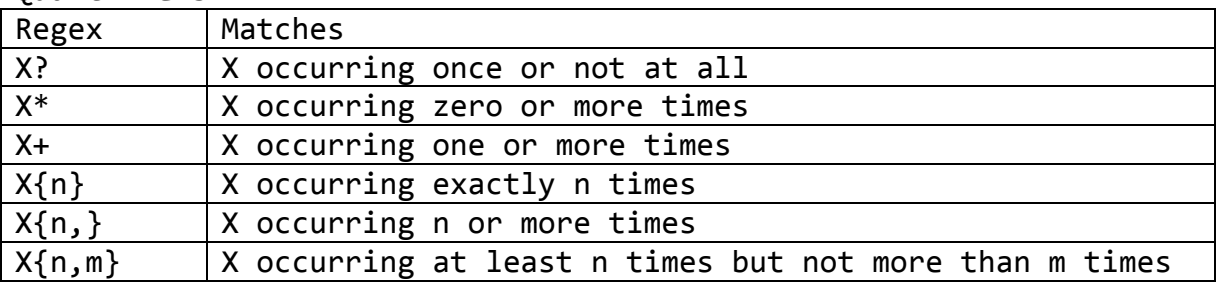

Escape characters used as symbols or quantifiers with "\", e.g., /\./ matches a period, not any one character.

Use parentheses to enclose characters parsed as strings, e.g., /(abc)/ matches "abc" but not "ab."

## **Cheat Sheet: Google Refine Expression Language (GREL)**

A more complete reference is available at https://github.com/OpenRefine/OpenRefine/wiki/Google-refine-expression-language. For a complete list of GREL functions, see https://github.com/OpenRefine/OpenRefine/wiki/GREL-Functions.

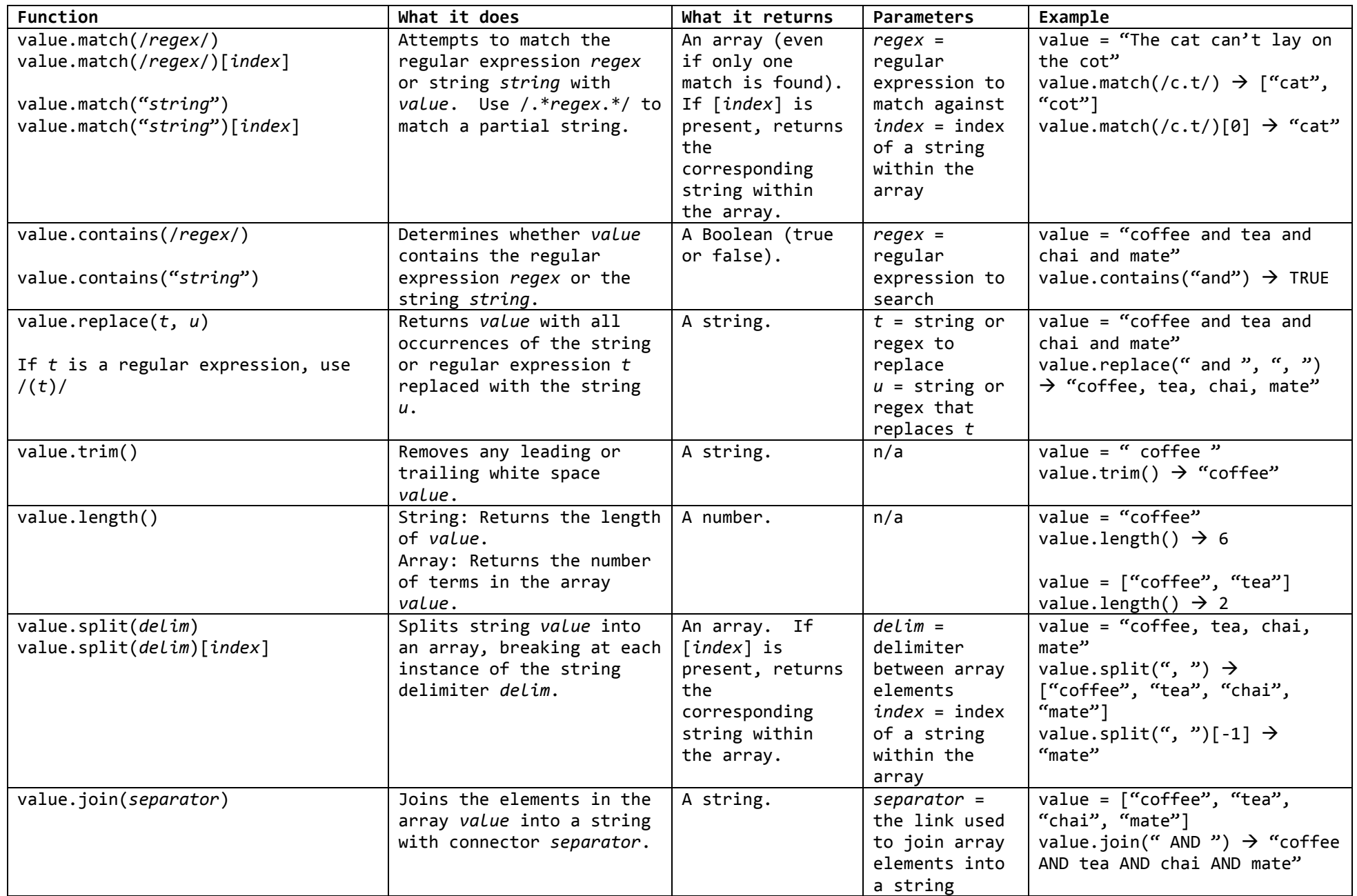

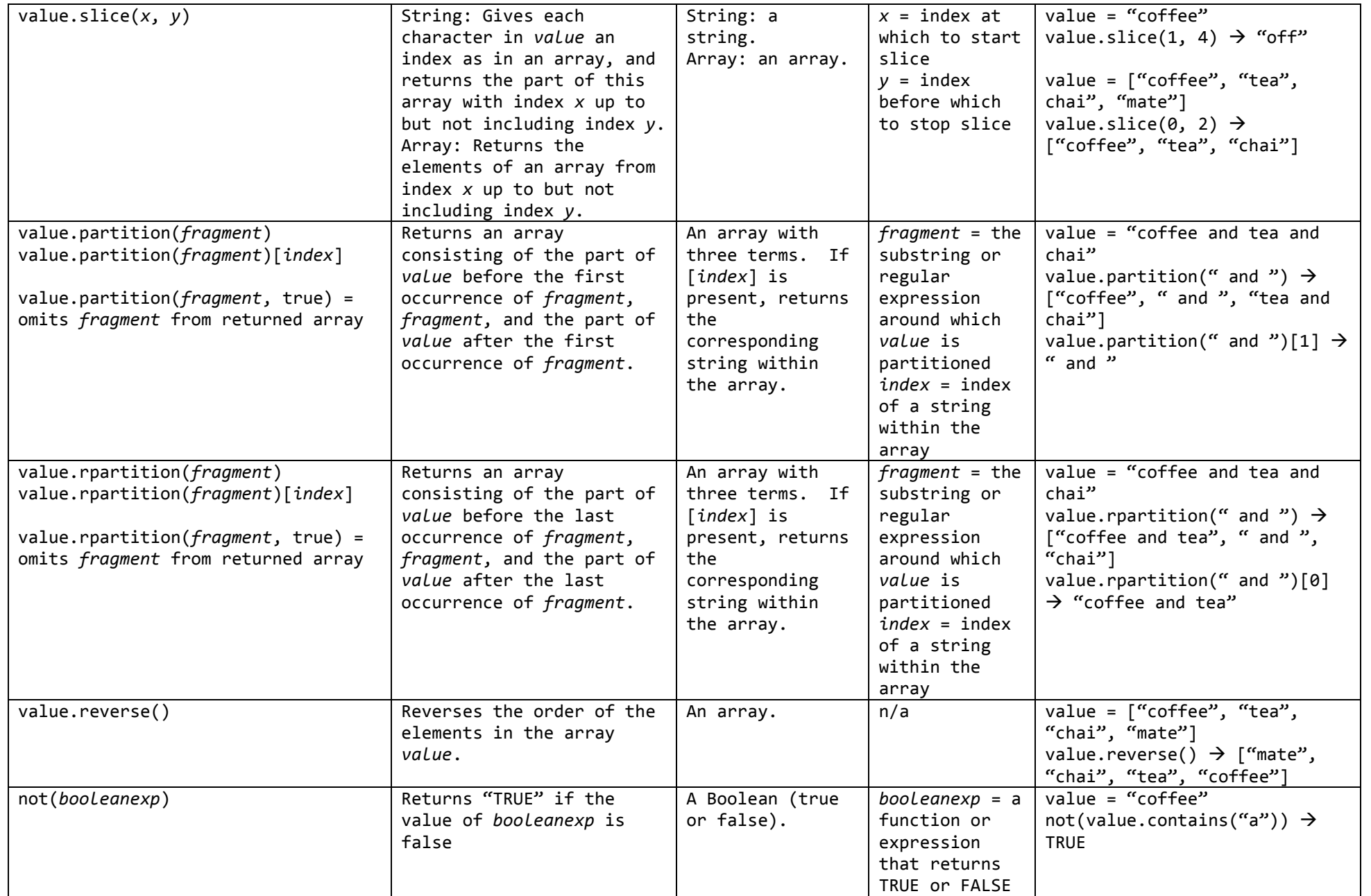